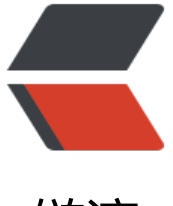

链滴

## 安装二进制[安装 l](https://ld246.com)eanote 记录

作者:qianlizhe

- 原文链接:https://ld246.com/article/1566052602613
- 来源网站:[链滴](https://ld246.com/member/qianlizhe)
- 许可协议:[署名-相同方式共享 4.0 国际 \(CC BY-SA 4.0\)](https://ld246.com/article/1566052602613)

安装二进制安装leanote记录

安装go,用官网文档介绍的方式安装

设置相应的环境变量

安装 go install github.com/revel/cmd/revel 时会报错:

root/go/src/github.com/mattn/go-isatty/isatty tcgets.go:7:8: cannot find package "golang.or /x/sys/unix" in any of:

 /usr/local/go/src/golang.org/x/sys/unix (from \$GOROOT) /root/go/src/golang.org/x/sys/unix (from \$GOPATH)

这时按照以下操作安装缺少的模块(参考网址: https://studygolang.com/articles/19351?fr=sidebar):

开发好的go项目,在windows上运行的好好的,等拿到linux上编译时,报错,找不到核心包,用共go get命令也获取不到,查资料说是被墙了,幸好github上又对应的包下载,[https://github.com/gola g?page=1](https://links.jianshu.com/go?to=https%3A%2F%2Fgithub.com%2Fgolang%3Fpag %3D1)

下载后, 成功解决。

mkdir -p \$GOPATH/src/golang.org/x cd \$GOPATH/src/golang.org/x git clone https://github.com/golang/sys.git

参考:[http://www.fecshop.com/topic/805](https://links.jianshu.com/go?to=http%3A%2F%2F ww.fecshop.com%2Ftopic%2F805)

等待漫长下载结束即可

我这里使用从源码安装 leanote,导入数据时执行以下命令:

mongorestore -h localhost:38763 -d leanote --dir /home/go/src/github.com/leanote/leanote mongodb backup/leanote install data

注意: --dir 参数, 不要出现符号错误!

leanote 有连个配置文件, 一个是conf/app.conf-default, 另一个是conf/app.conf, 两个都需要修改